กิตติกรรมประกาศ ค.ศ. 2012 - ค.ศ. 2012 - ค.ศ. 2012 - ค.ศ. 2013 - ค.ศ. 2013 - ค.ศ. 2013 - ค.ศ. 2013 - ค.ศ. 2013 - ค.ศ. 2013 - ค.ศ. 2013 - ค.ศ. 2013 - ค.ศ. 2013 - ค.ศ. 2013 - ค.ศ. 2013 - ค.ศ. 2013 - ค.ศ. 2013 - ค.ศ. 2013 - ค.

บทคัดยอภาษาไทย ง บทคัดยอภาษาอังกฤษ จ

สารบาญตาราง ซ

สารบาญภาพ ญ

บทที่ 1 บทนำ

 $1.1$  หลักการและเหตุผล  $\begin{bmatrix} 1 & 1 \\ 1 & 1 \end{bmatrix}$ 

1.2 วัตถุประสงคของการศึกษา 2

 $\frac{1.3}{2}$ ประโยชน์ที่ได้รับจากการศึกษา 2

1.4 ขอบเขตและวิธีการศึกษา 2

1.5 เครื่องมือที่ใชในการศึกษา 6

 $1.6$ นิยามศัพท์ 7

 $1.7$  สถานที่ที่ใช้ในการดำเนินการวิจัยและรวบรวมข้อมูล $\sim$  7  $\sim$  7  $\sim$  7

บทที่ 2 เอกสารและงานวิจัยที่เกี่ยวข้อง **2 สิงหาราช 3 สิงหาราช 3 สิงหาราช 3 สิงหาราช 3 สิงหาราช 3 สิงหาราช 3 สิงหาราช 3 สิงหาราช 3 สิงหาราช 3 สิงหาราช 3 สิงหาราช 3 สิงหาราช 3 สิงหาราช 3 สิงหาราช 3 สิงหาราช 3 สิงหาราช 3 สิ** 

2.1 การตัดสินใจ  $\begin{array}{|c|c|c|c|c|}\n\hline\n\text{2.1} & \text{2.1} & \text{2.1} & \text{2.1} & \text{2.1} & \text{2.1} & \text{2.1} & \text{2.1} & \text{2.1} & \text{2.1} & \text{2.1} & \text{2.1} & \text{2.1} & \text{2.1} & \text{2.1} & \text{2.1} & \text{2.1} & \text{2.1} & \text{2.1} & \text{2.1} & \text{2.1} & \text{2.1} & \text{2.$ 

2.2 ระบบชวยเหลือการตัดสนใจ ิ 8

2.3 องคประกอบของระบบสนับสนุนการตัดสินใจ 9

2.4 ตัวแบบของการตัดสินใจ

2.5 ประโยชน์ของตัวแบบช่วยการตัดสินใจการวิเคราะห์เชิงลำดับขั้น 11 2.6 ขั้นตอนของตัวแบบช่วยการตันสินใจการเคราะห์เชิงลำดับขั้น เอเอชพี

 $2.7$ วิจัยที่เกี่ยวข้อง การที่ อง 24

บทที่ 3 วิธีการศึกษาและการวิเคราะหระบบงาน 25

 $3.1 \text{ n}$ ารศึกษาระบบงานเดิม 25 3.2 ผูใชงานที่เกี่ยวของ 28

3.3 ขอจากํ ัดและปญหาระบบงานเดิม 28

ฉ

**สารบาญ**

**หนา**

# **สารบาญ (ตอ)**

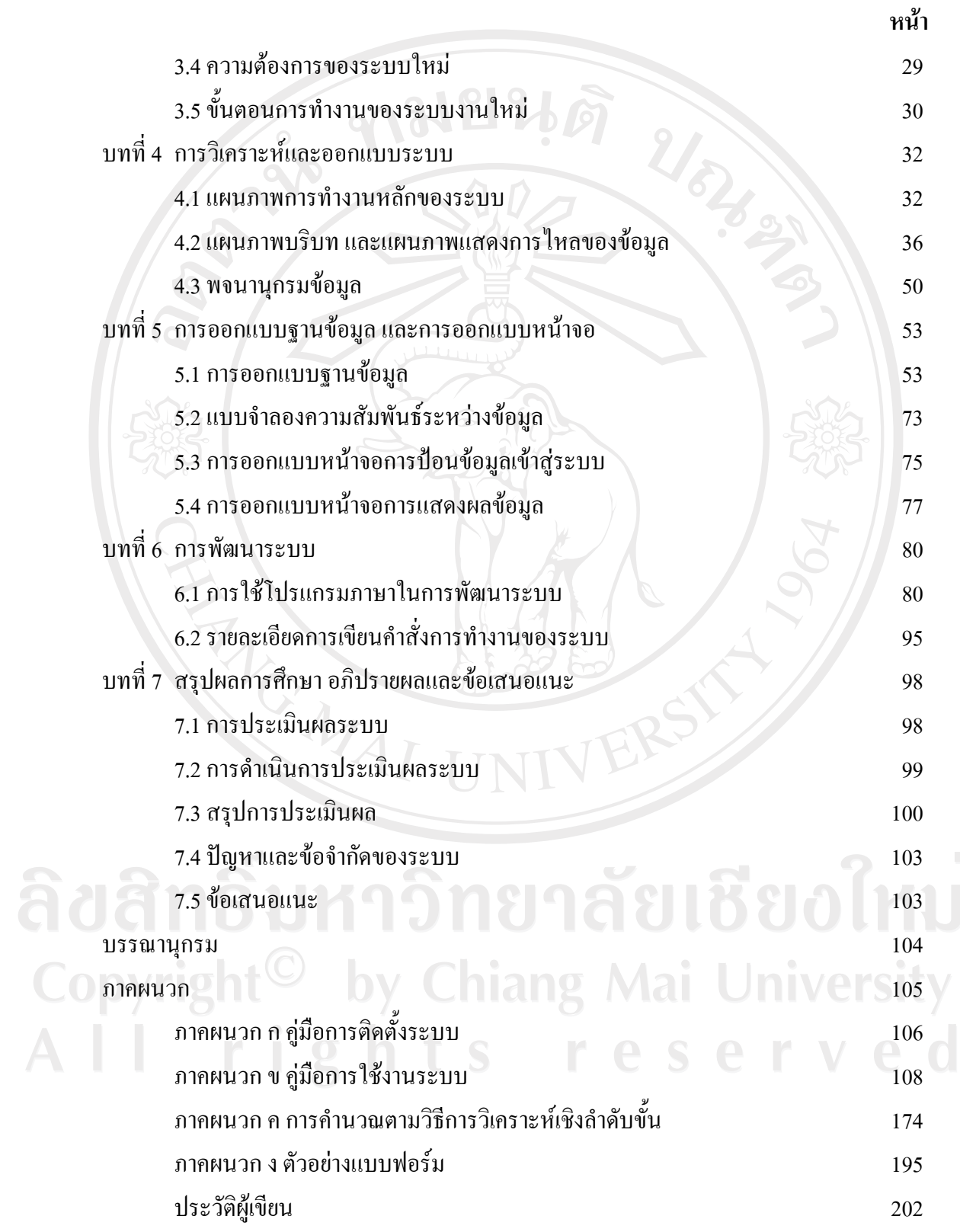

### **สารบาญตาราง**

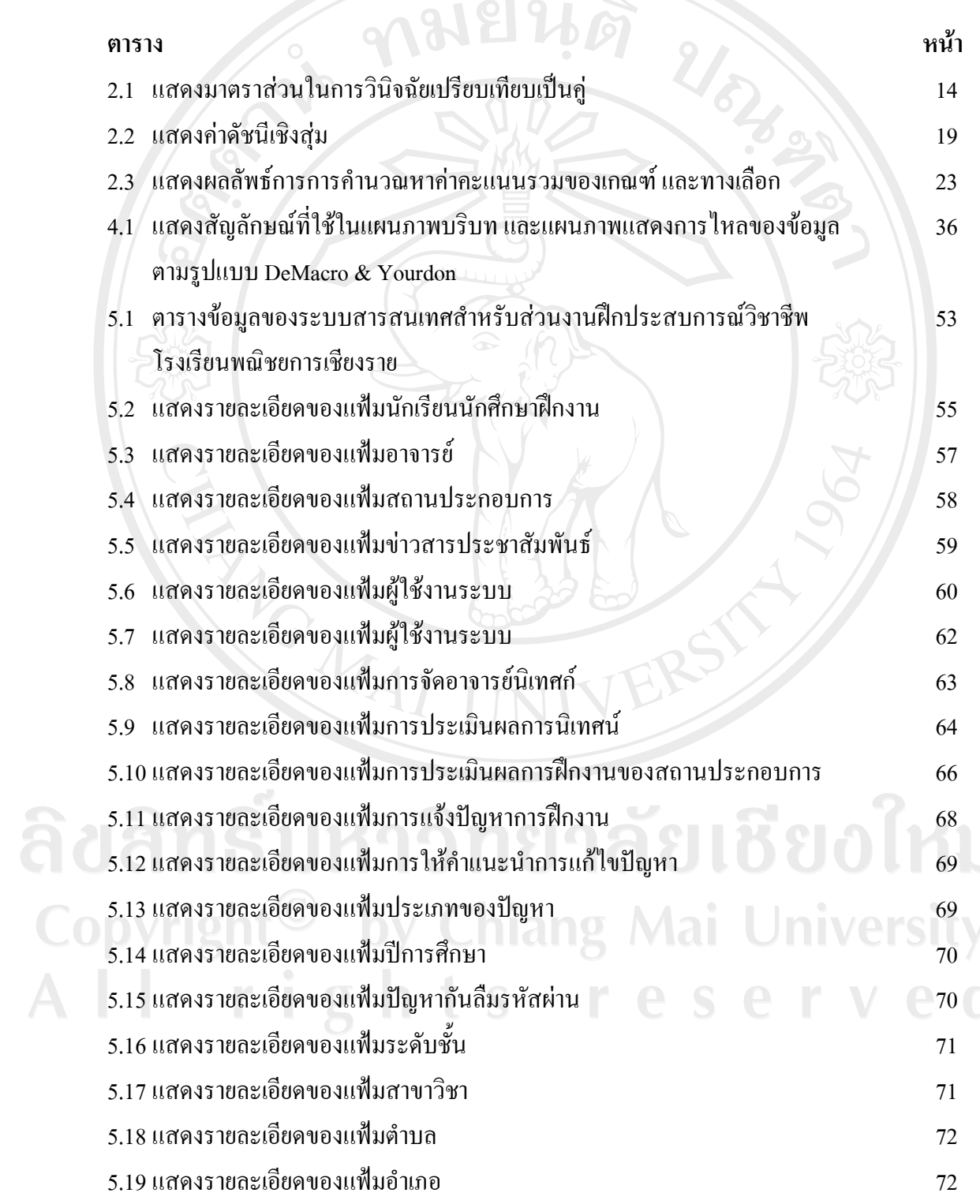

#### **สารบาญตาราง (ตอ)**

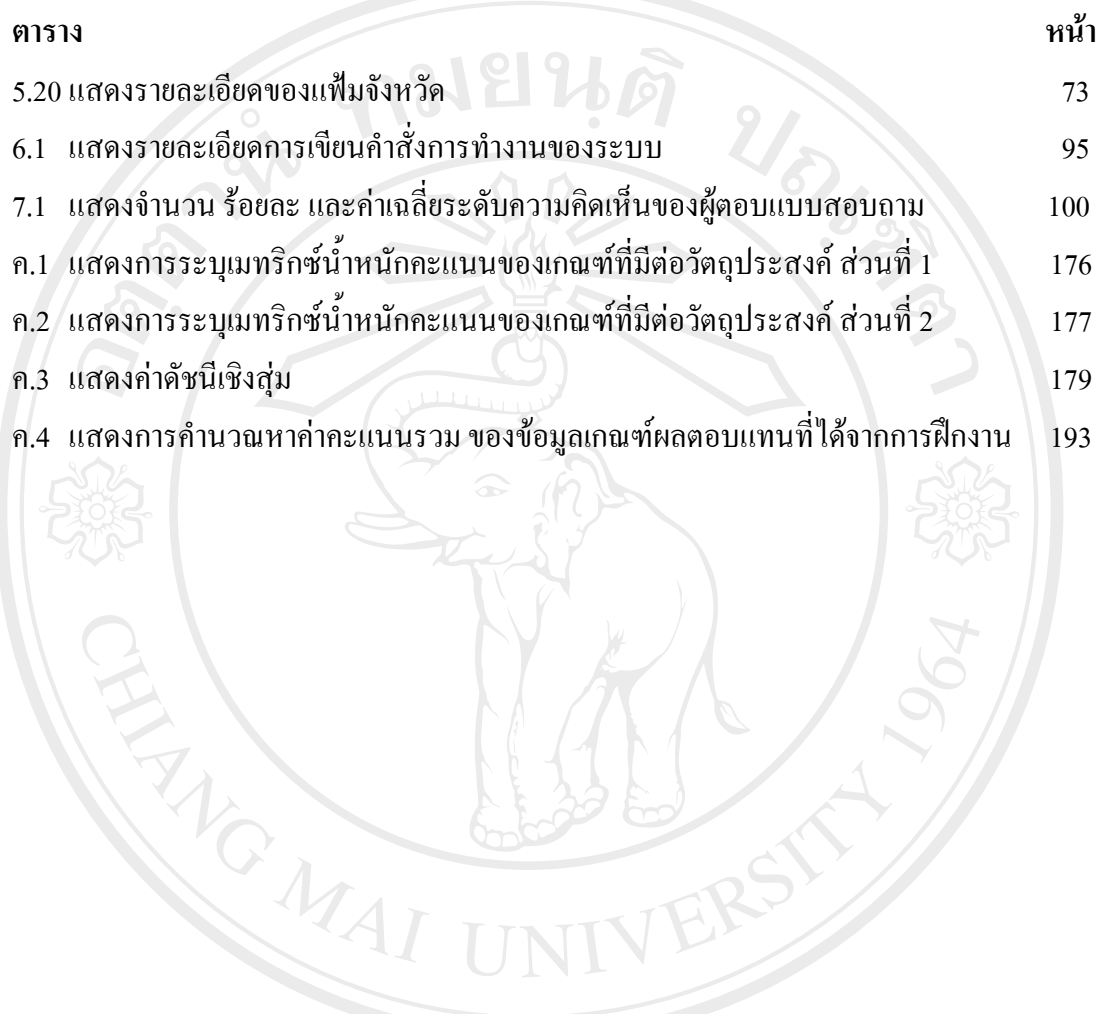

ลิขสิทธิ์มหาวิทยาลัยเชียงใหม่ Copyright<sup>©</sup> by Chiang Mai University All rights reserved

### **สารบาญภาพ**

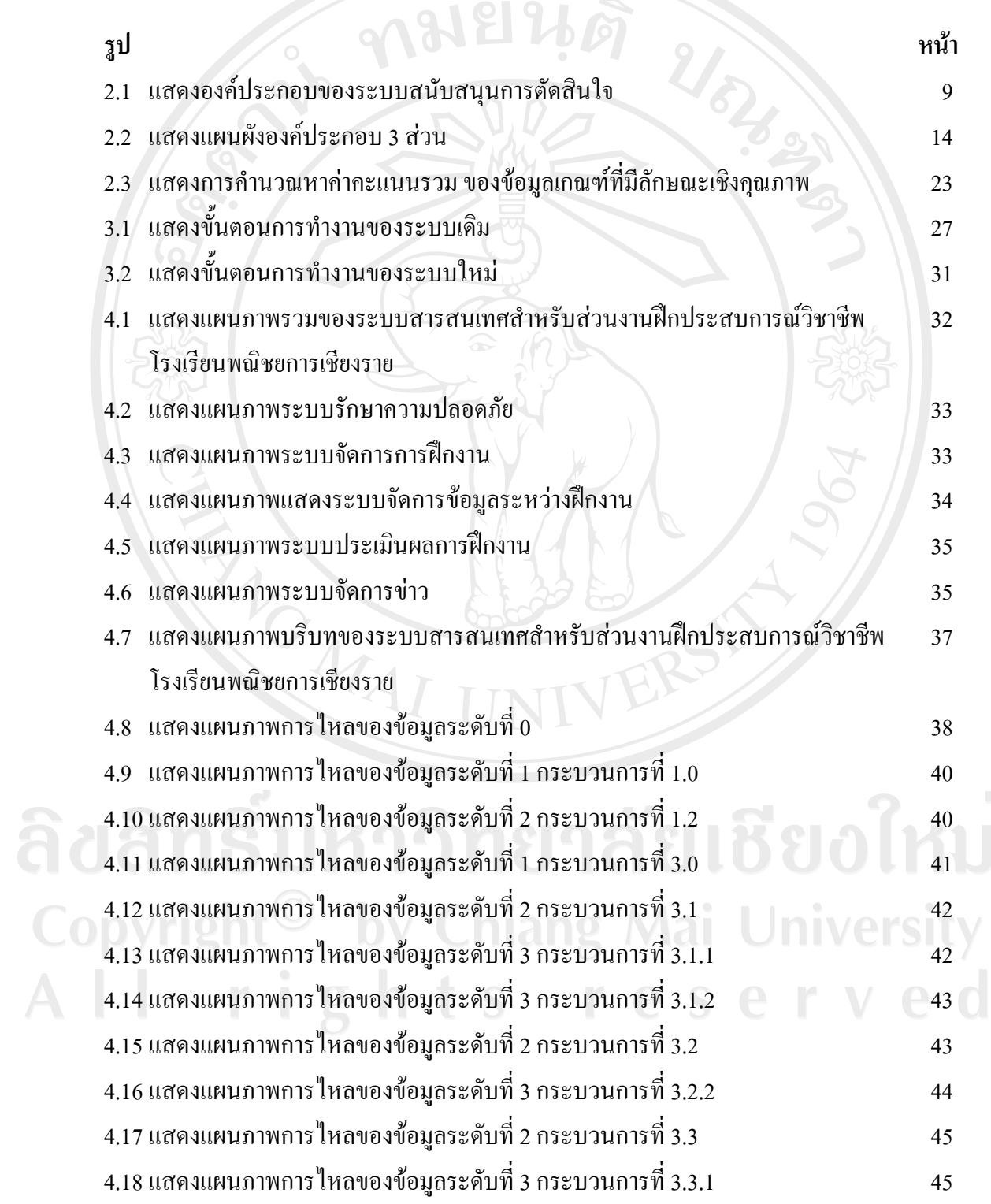

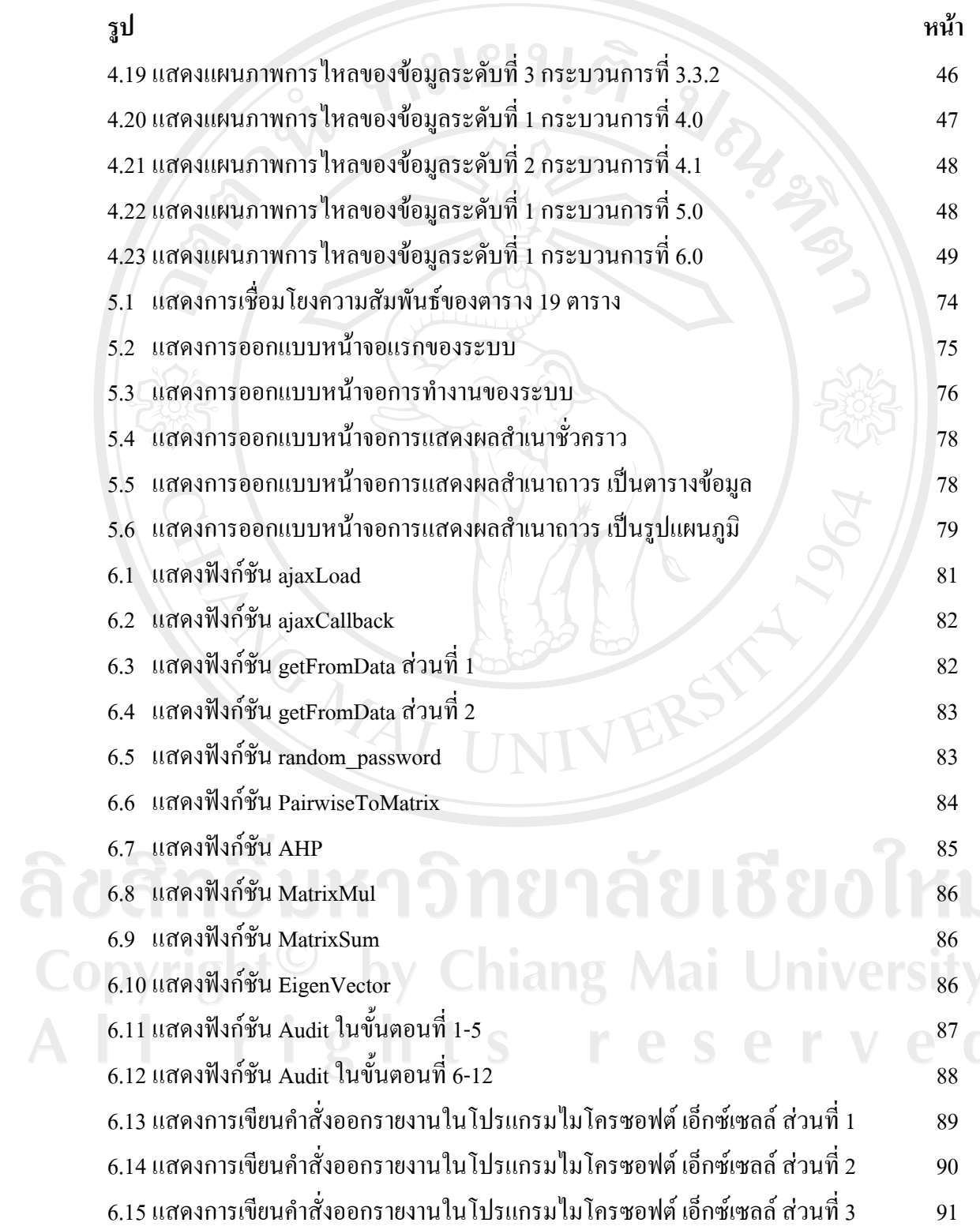

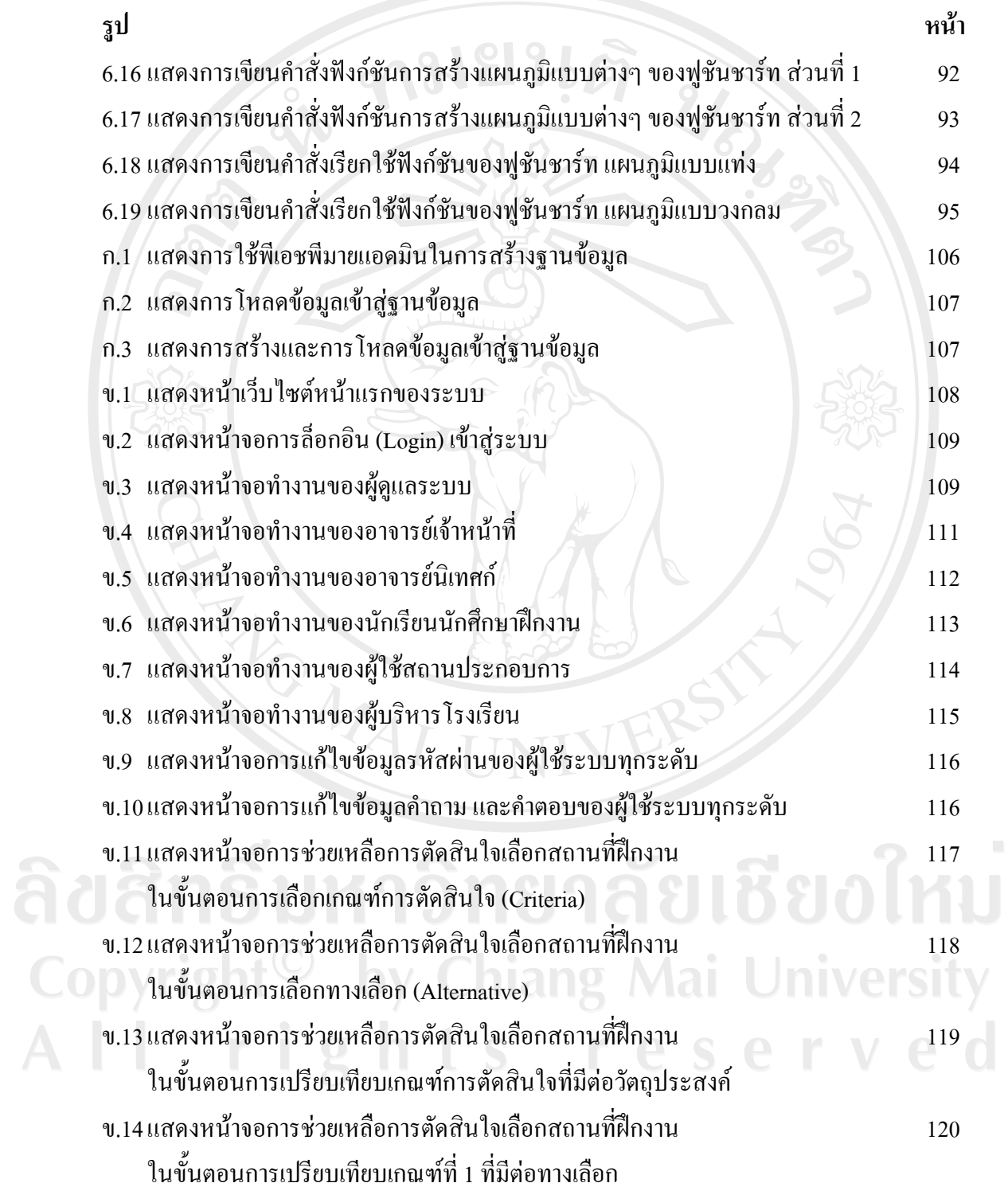

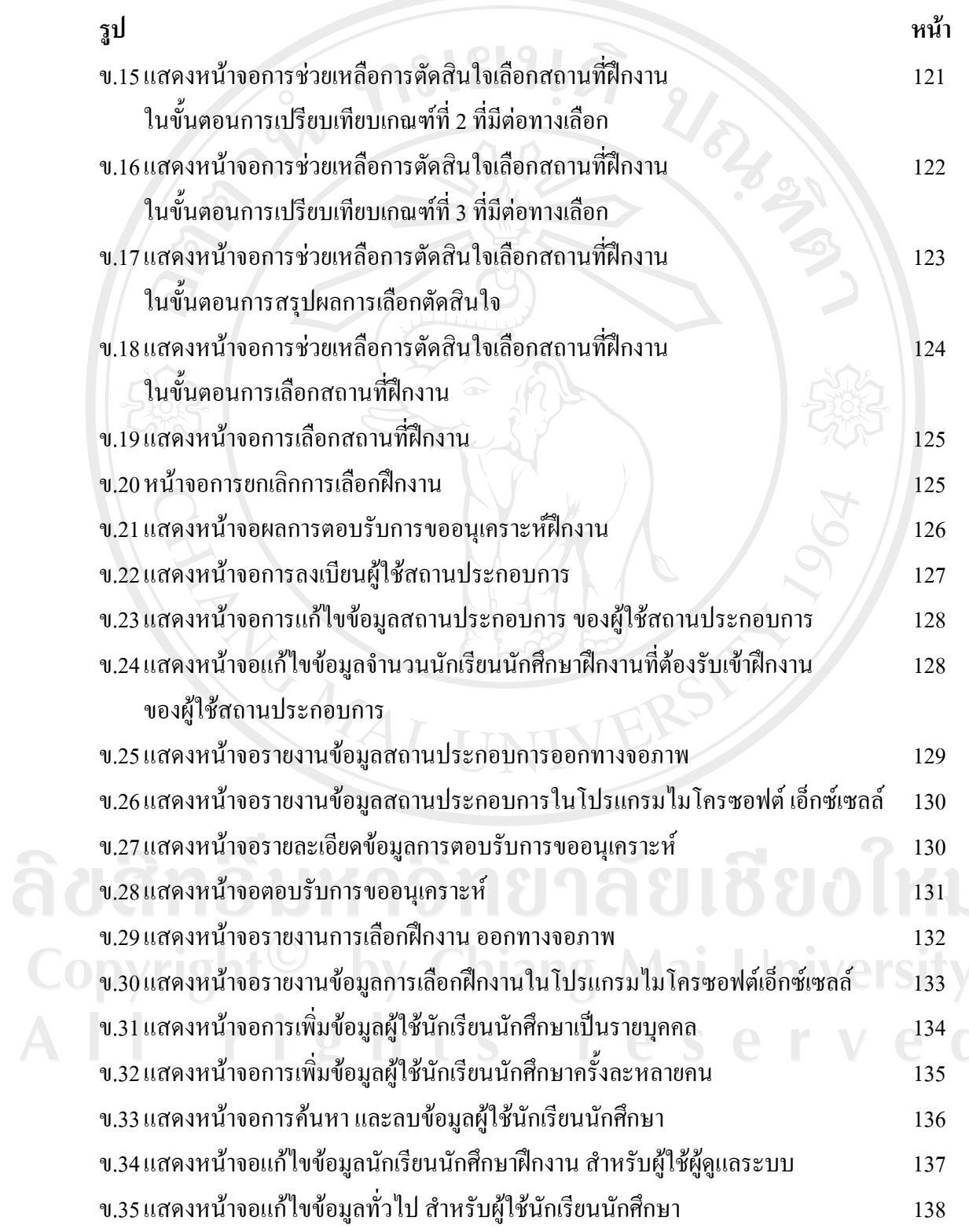

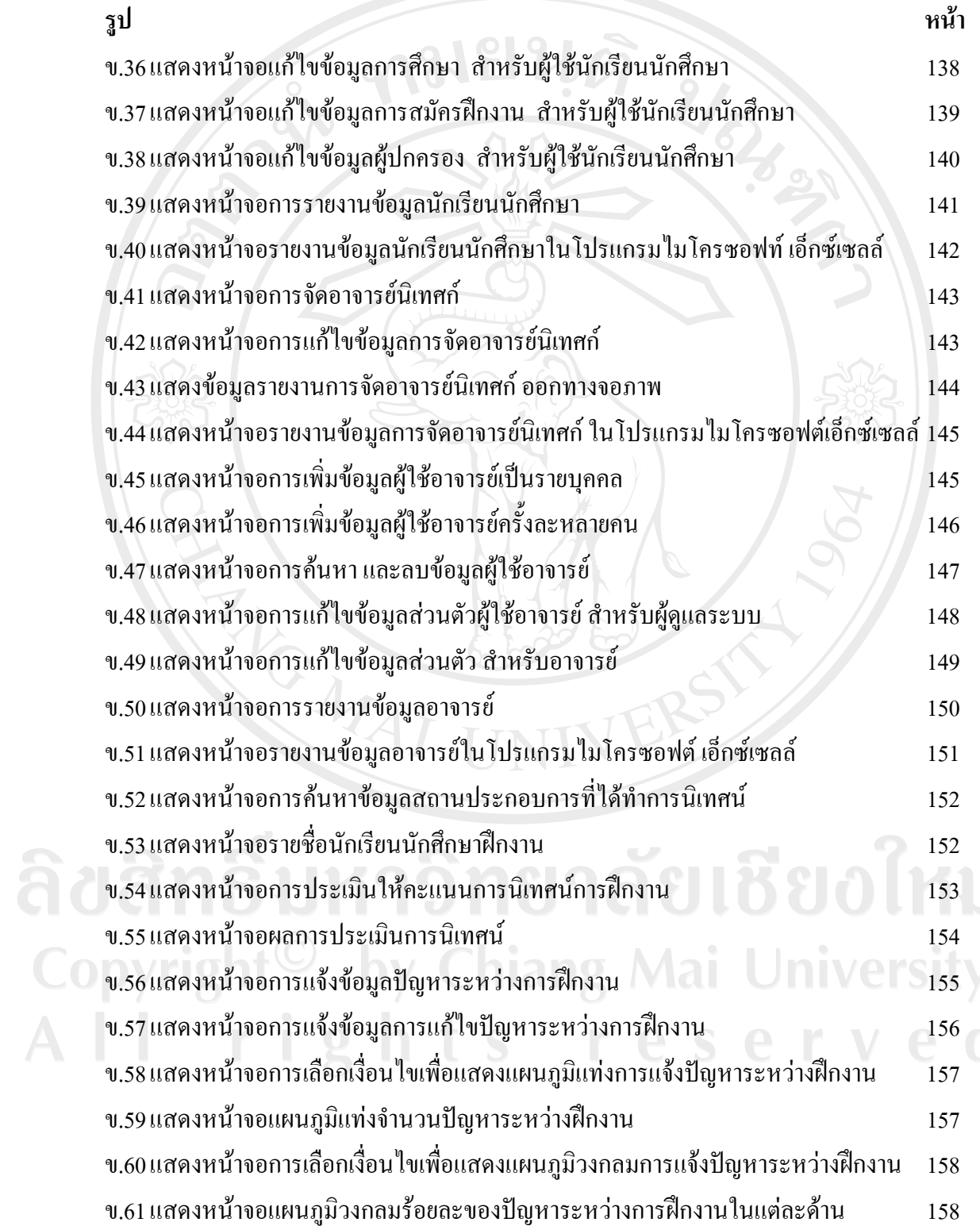

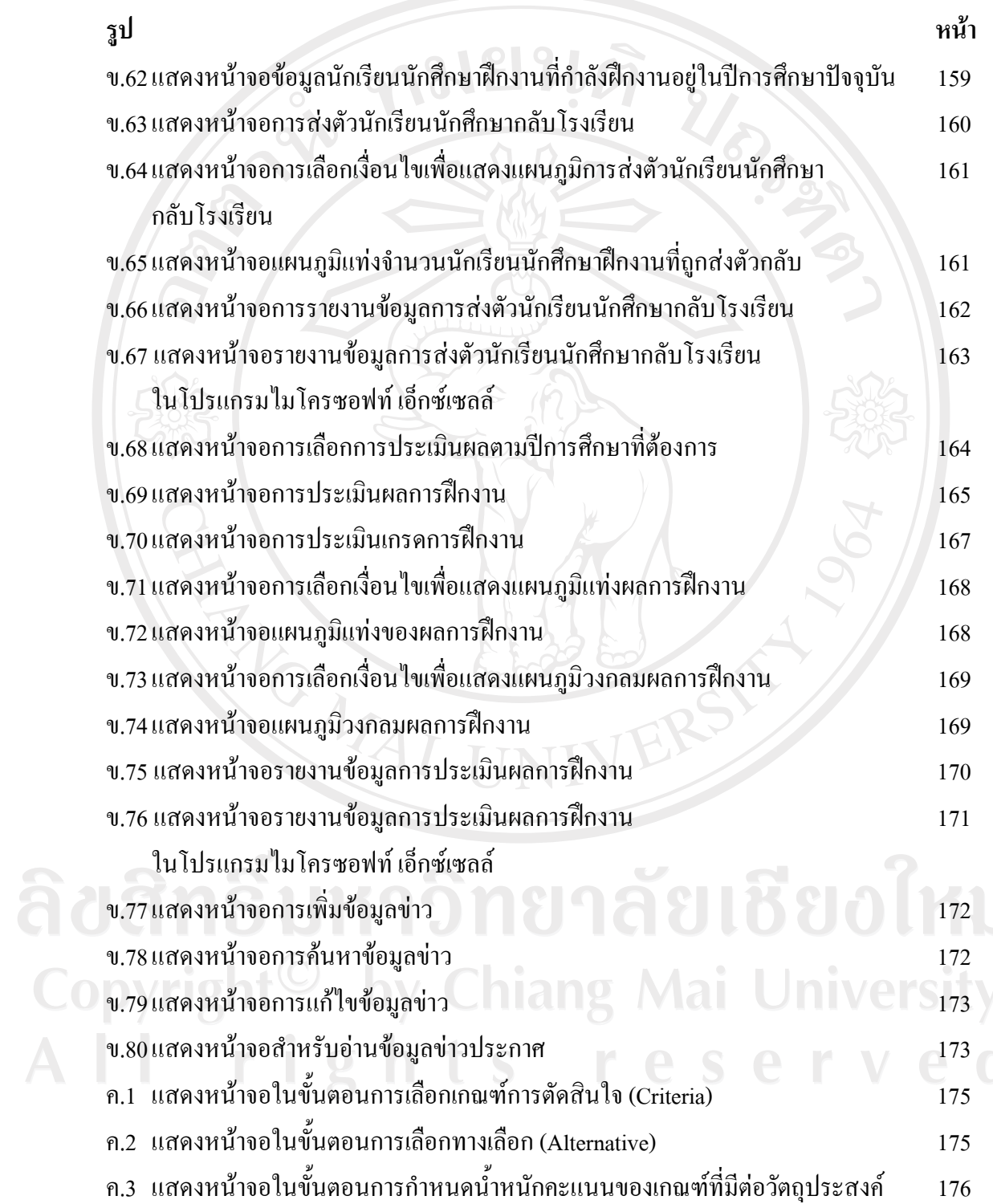

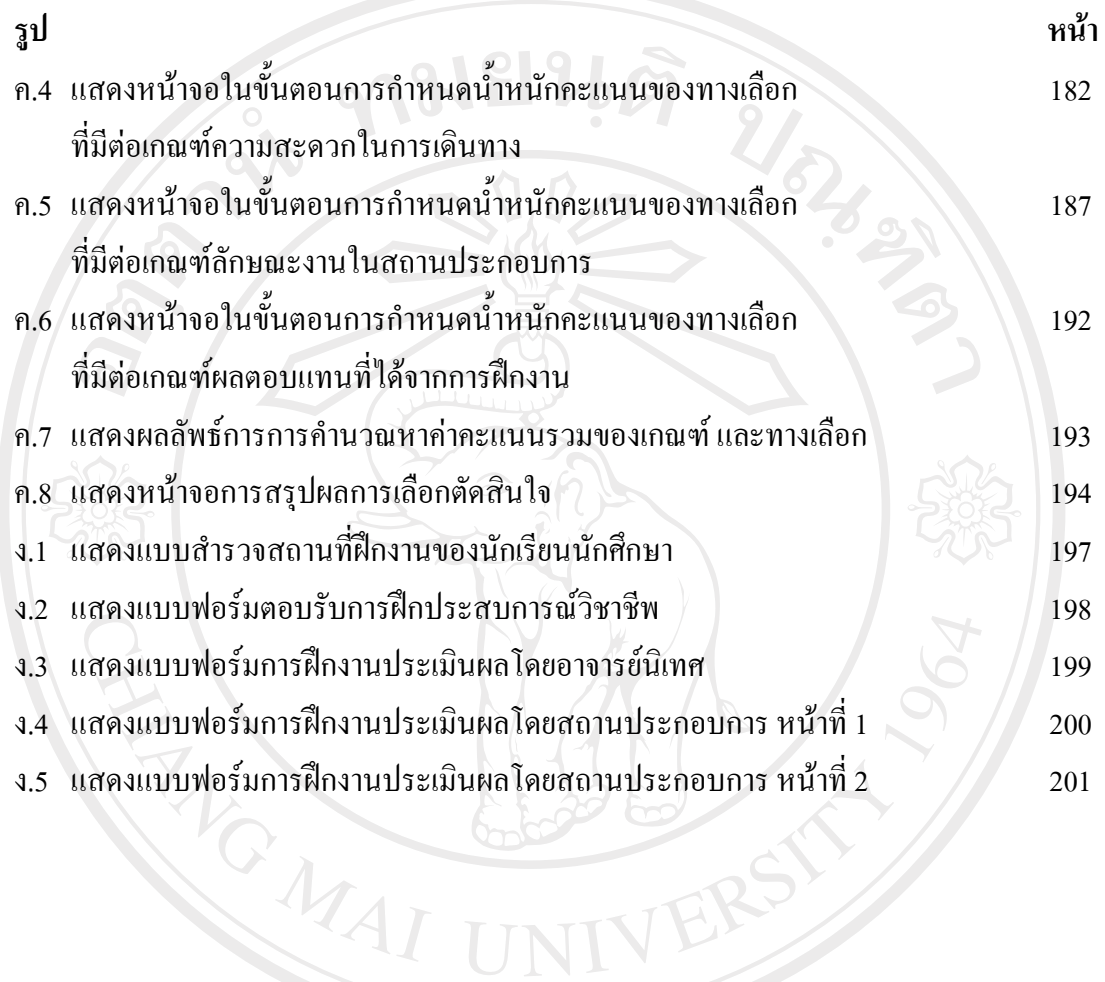

ลิขสิทธิ์มหาวิทยาลัยเชียงใหม Copyright<sup>©</sup> by Chiang Mai University All rights reserved